# Java Programming AP Edition U3C7 1-D Array

ARRAY BASICS ERIC Y. CHOU, PH.D. IEEE SENIOR MEMBER

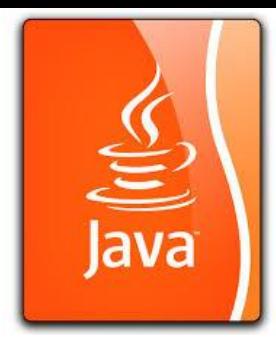

#### Introducing Arrays

Array is a data structure that represents a collection of the same types of data.

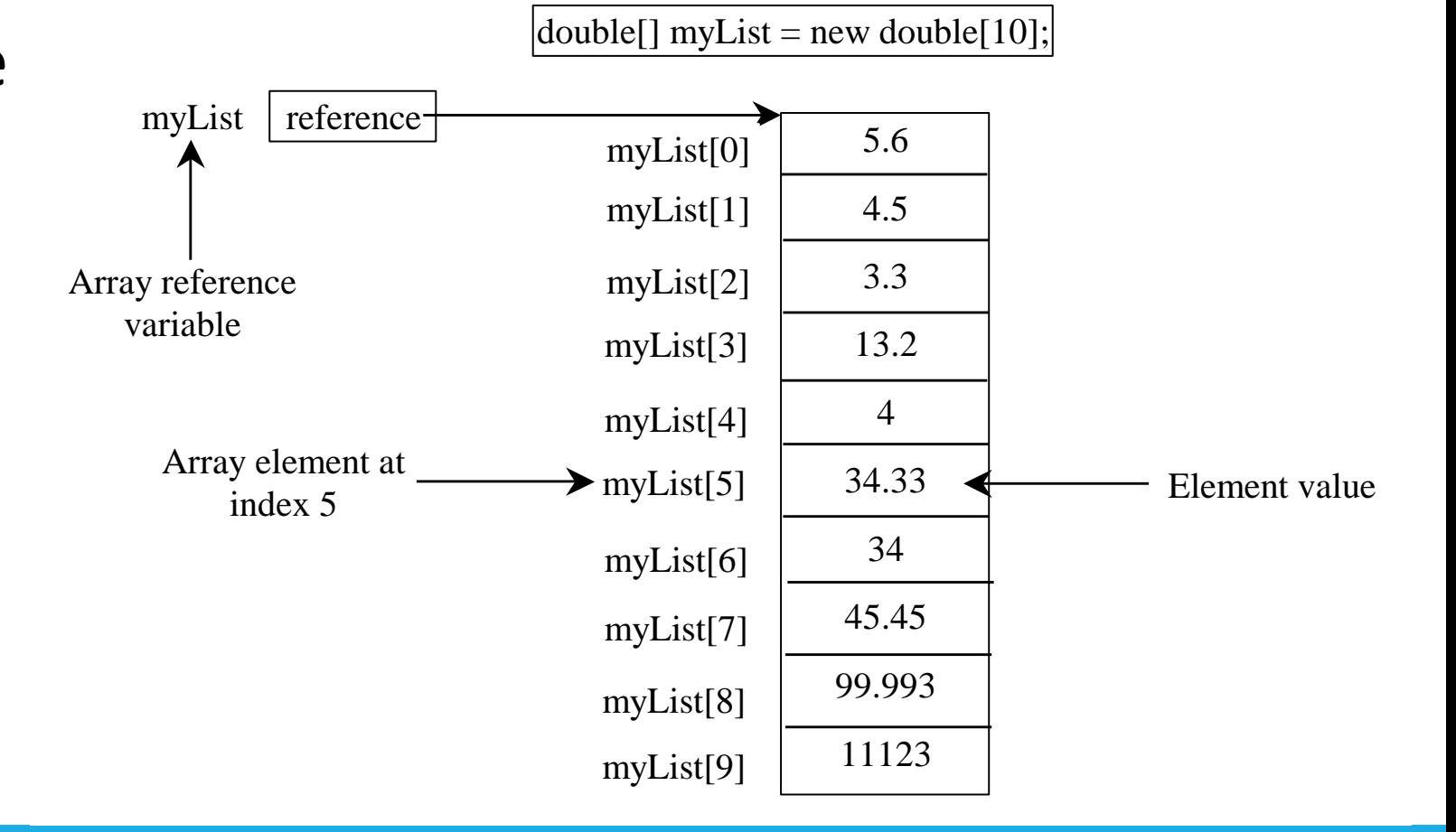

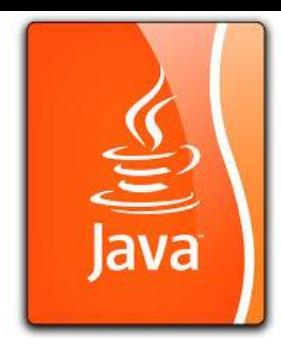

## Declaring Array Variables

- datatype[] arrayRefVar; Example: double[] myList;
- datatype arrayRefVar[]; // This style is allowed, but not preferred Example: double myList[];

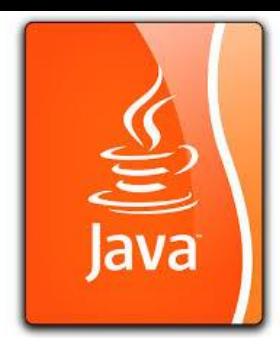

#### Creating Arrays

arrayRefVar = new datatype[arraySize];

Example: myList = new double[10];

myList[0] references the first element in the array. myList[9] references the last element in the array.

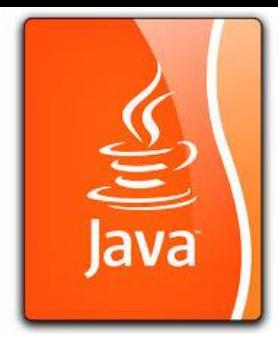

## Declaring and Creating in One Step

• datatype[] arrayRefVar = new datatype[arraySize];

 $double[]$  myList = new double $[10]$ ;

• datatype arrayRefVar[] = new datatype[arraySize];

double myList $[]$  = new double $[10]$ ;

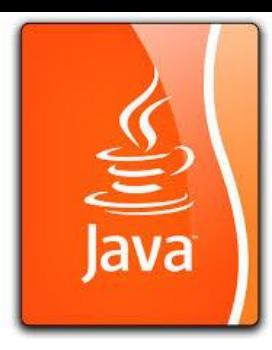

#### The Length of an Array

Once an array is created, its size is fixed. It cannot be changed. You can find its size using

arrayRefVar.length

For example,

myList.length returns 10

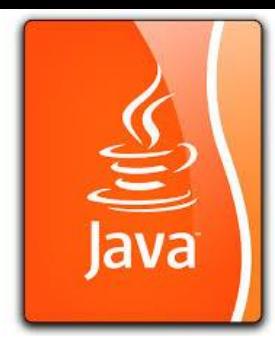

#### Default Values

When an array is created, its elements are assigned the default value of

0 for the numeric primitive data types, '\u0000' for char types, and false for boolean types.

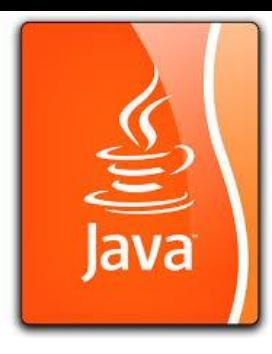

#### Indexed Variables

The array elements are accessed through the index. The array indices are *0-based*, i.e., it starts from 0 to arrayRefVar.length-1. In the example in Figure 6.1, myList holds ten double values and the indices are from 0 to 9.

Each element in the array is represented using the following syntax, known as an *indexed variable*:

arrayRefVar[index];

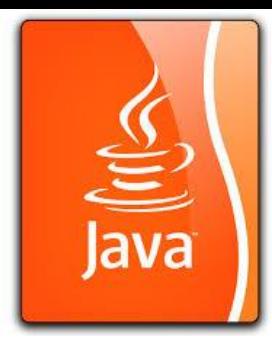

#### Using Indexed Variables

After an array is created, an indexed variable can be used in the same way as a regular variable. For example, the following code adds the value in myList[0] and myList[1] to myList[2].

 $myList[2] = myList[0] + myList[1];$ 

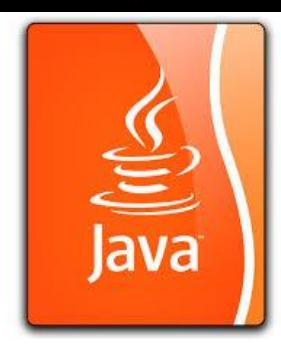

#### Array Initializers

• Declaring, creating, initializing in one step:

double[] myList =  $\{1.9, 2.9, 3.4, 3.5\}$ ;

This shorthand syntax must be in one statement.

**myList = {2.9, 3.9, 4.4, 4.5}; // Compilation Error.** 

Declaring, creating, initializing Using the Shorthand Notation

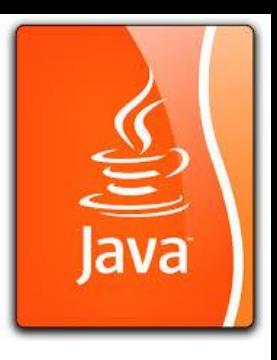

```
double<sup>[]</sup> myList = \{1.9, 2.9, 3.4, 3.5\};
```
This shorthand notation is equivalent to the following statements:

```
double\lceil \text{myList} \rceil = \text{new double}[4];
```

```
myList[0] = 1.9;
```

```
myList[1] = 2.9;
```

```
myList[2] = 3.4;
```

```
myList[3] = 3.5;
```
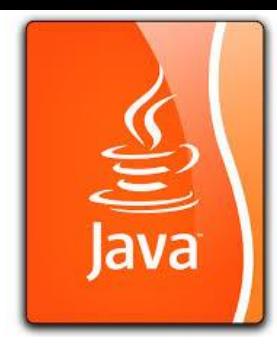

#### CAUTION

Using the shorthand notation, you have to declare, create, and initialize the array all in one statement. Splitting it would cause a syntax error. For example, the following is wrong:

double[] myList;

myList =  $\{1.9, 2.9, 3.4, 3.5\}$ ;

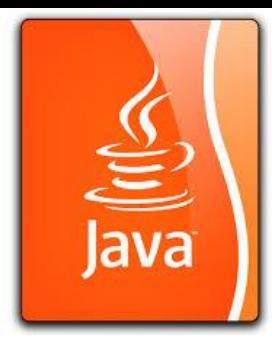

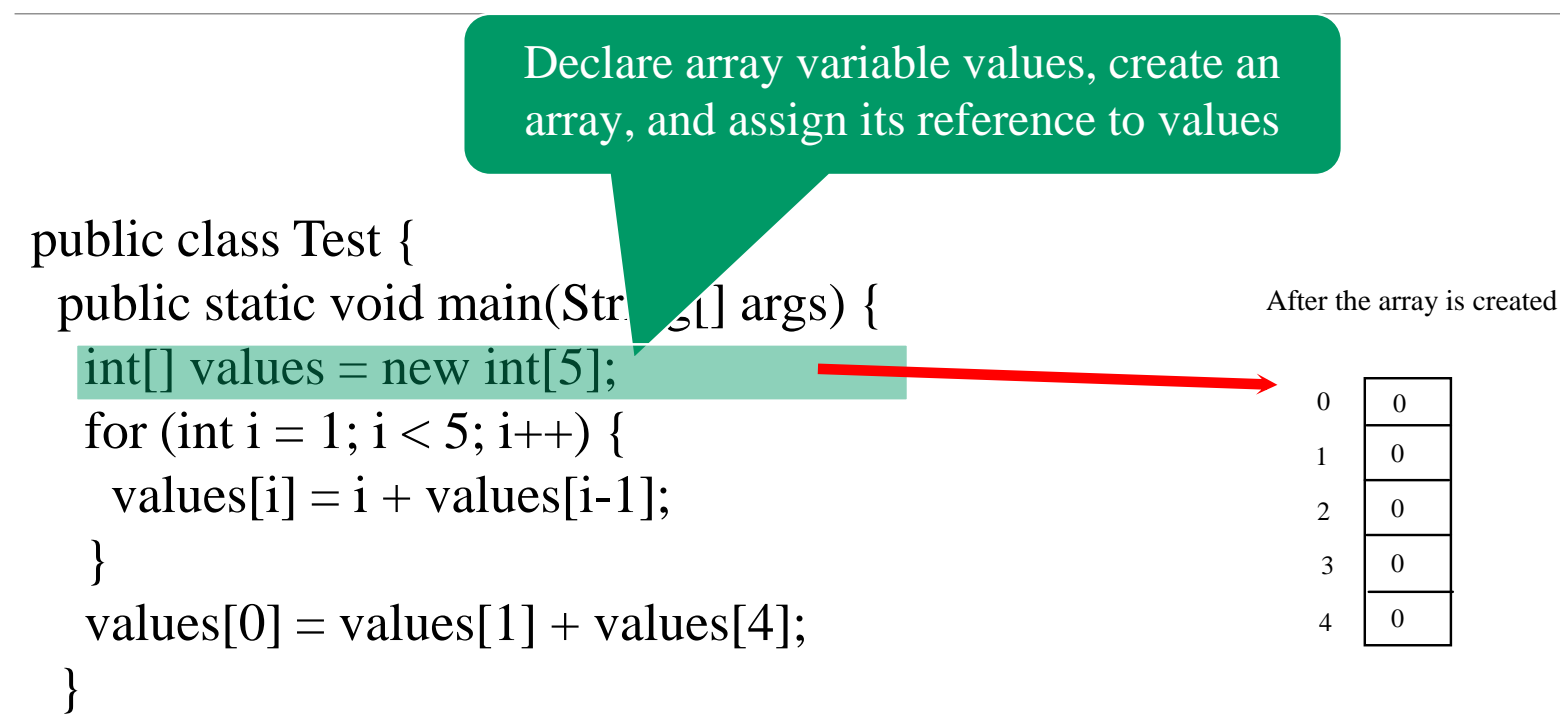

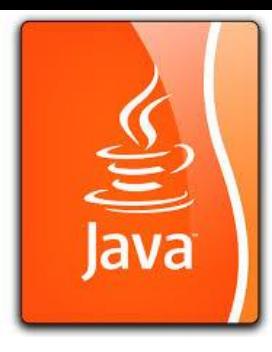

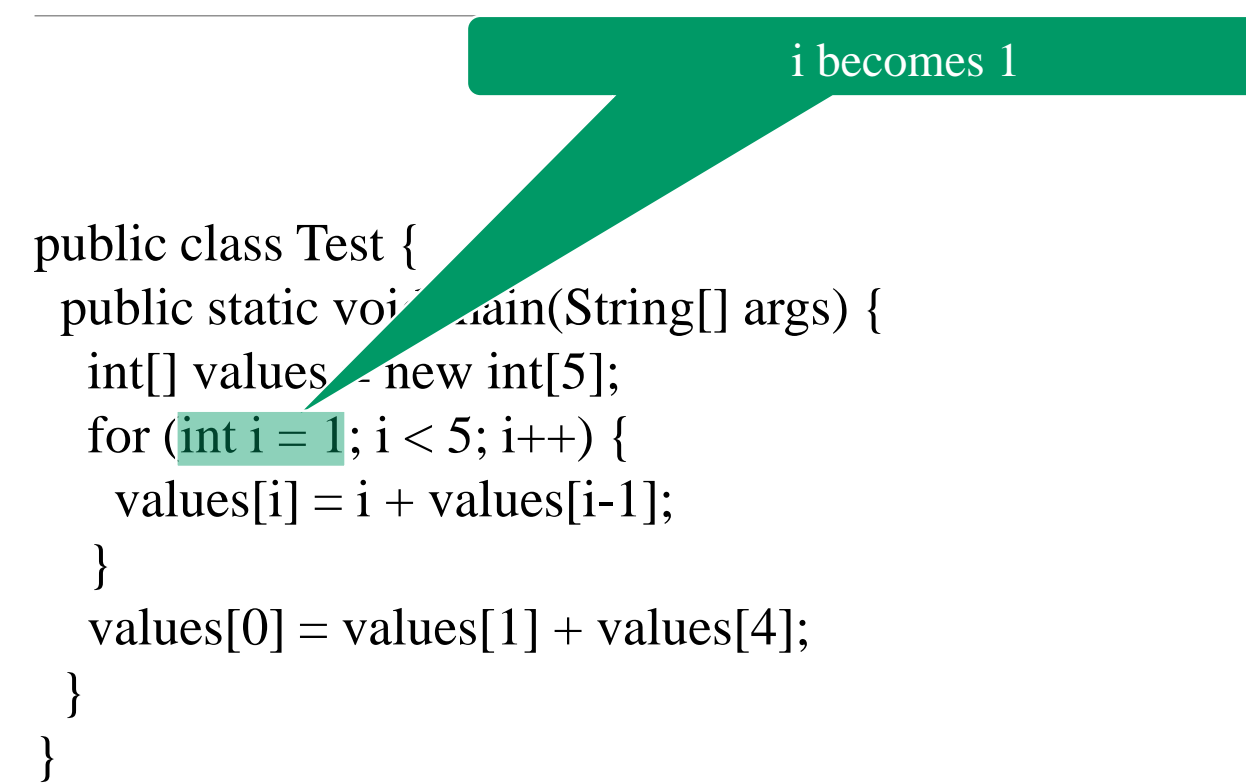

After the array is created

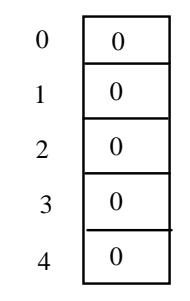

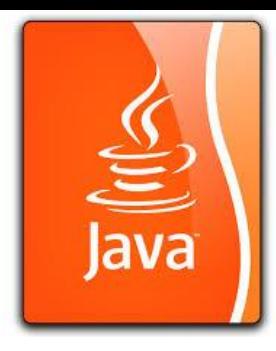

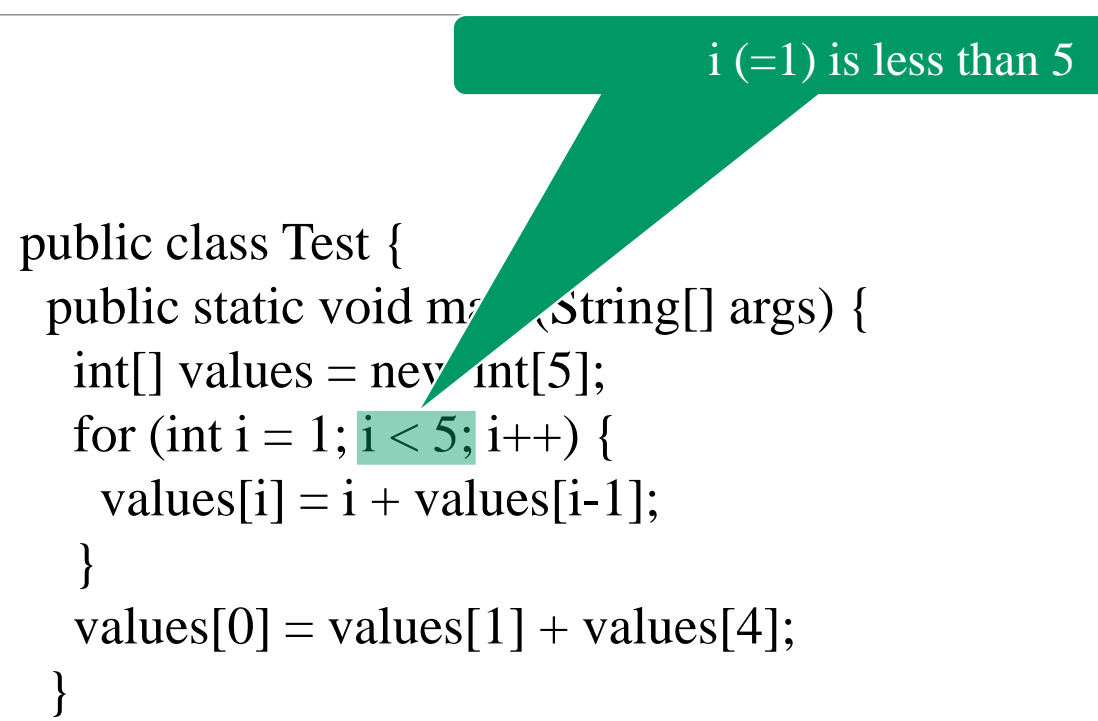

}

After the array is created

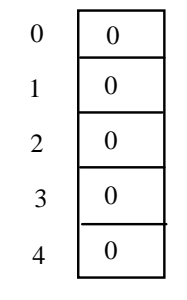

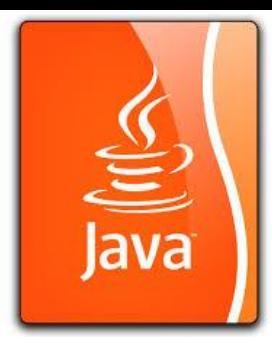

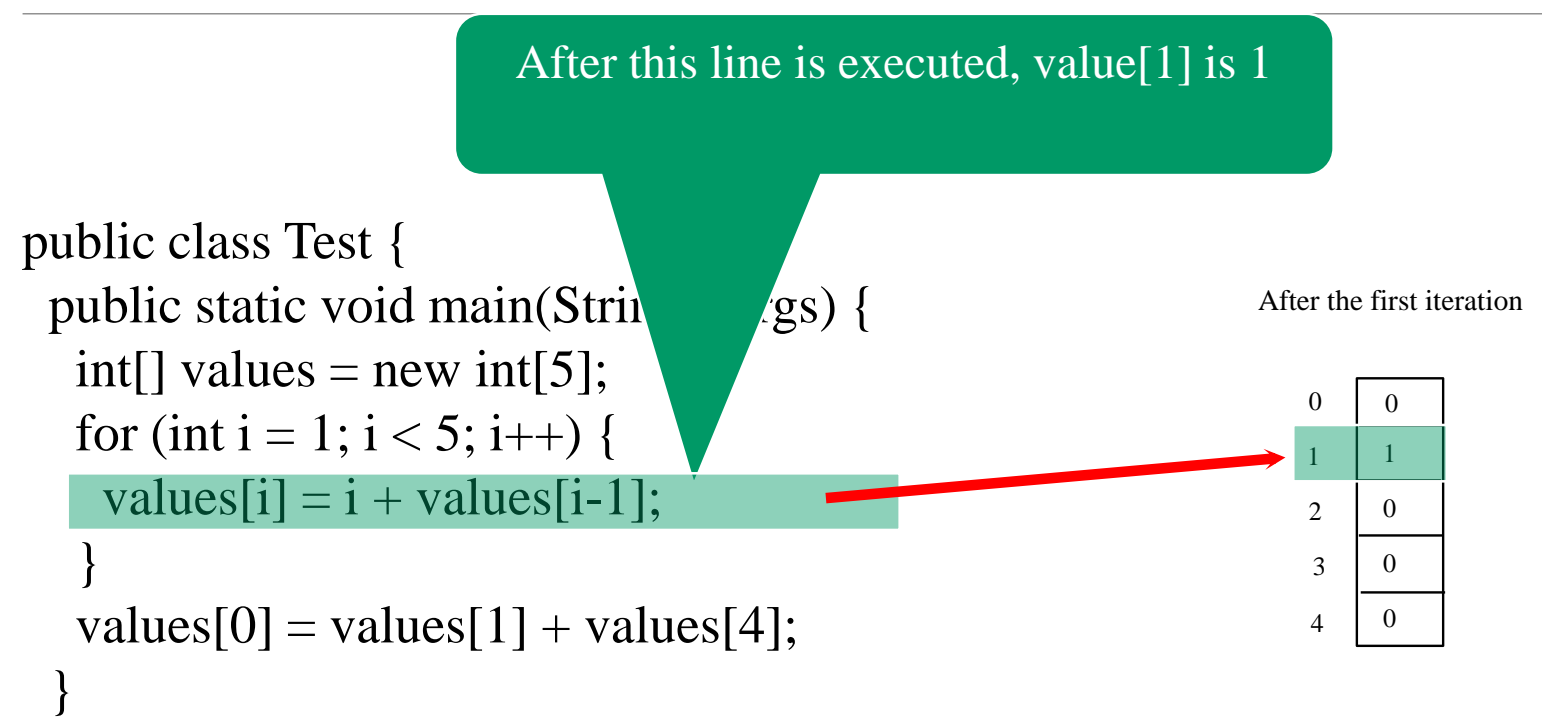

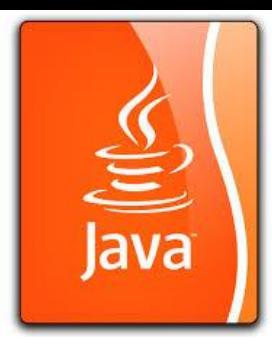

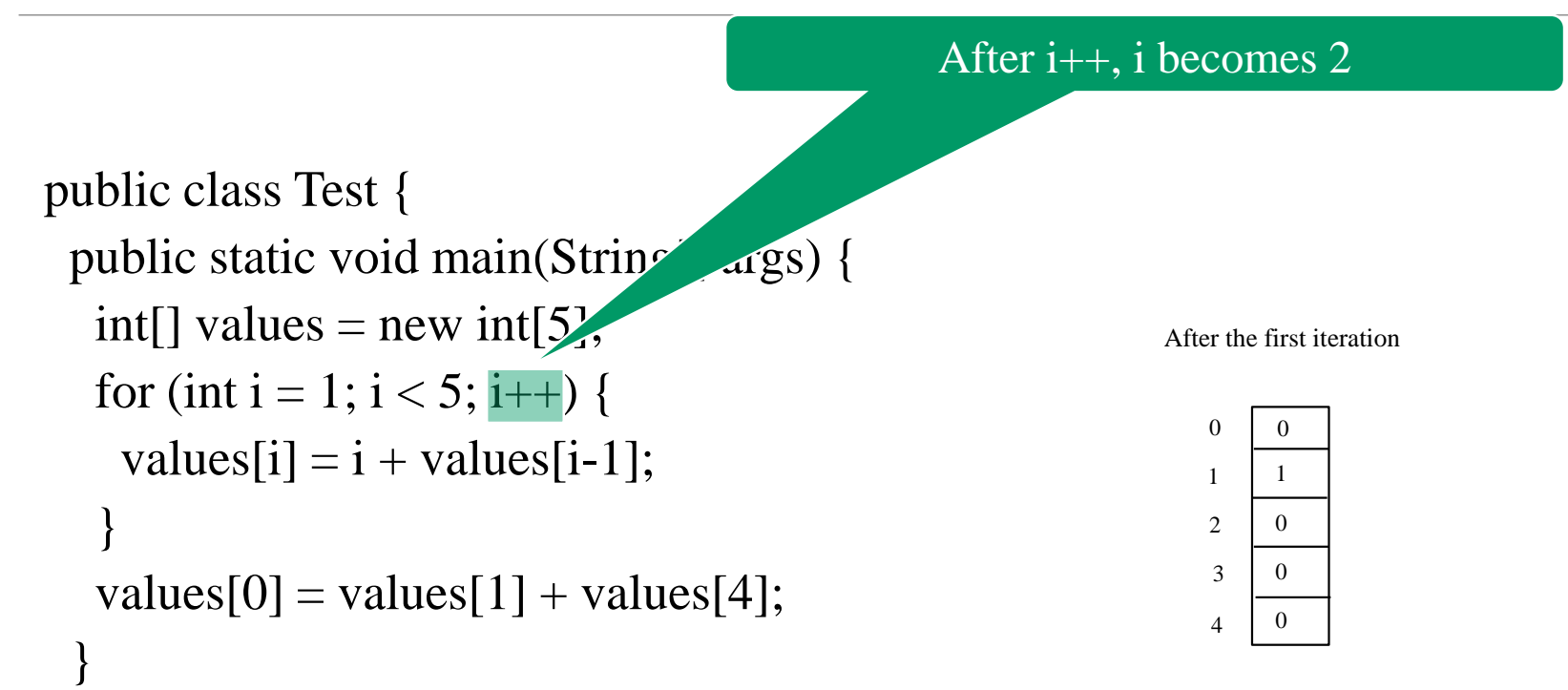

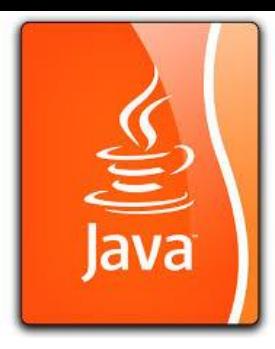

```
public class Test {
public static void main(String[] 
    args) {
 int[] values = new int[5]
 for (int i = 1; i < 5; i++) {
   values[i] = i + values[i-1];
  }
 values[0] = values[1] +
    values[4];
}
```
}

#### $i (= 2)$  is less than 5

After the first iteration

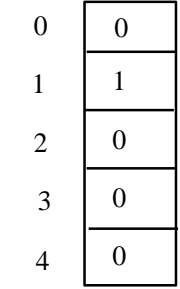

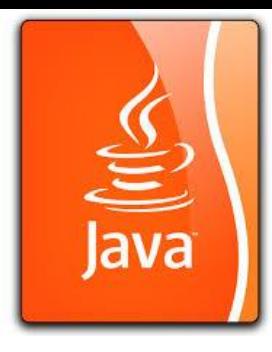

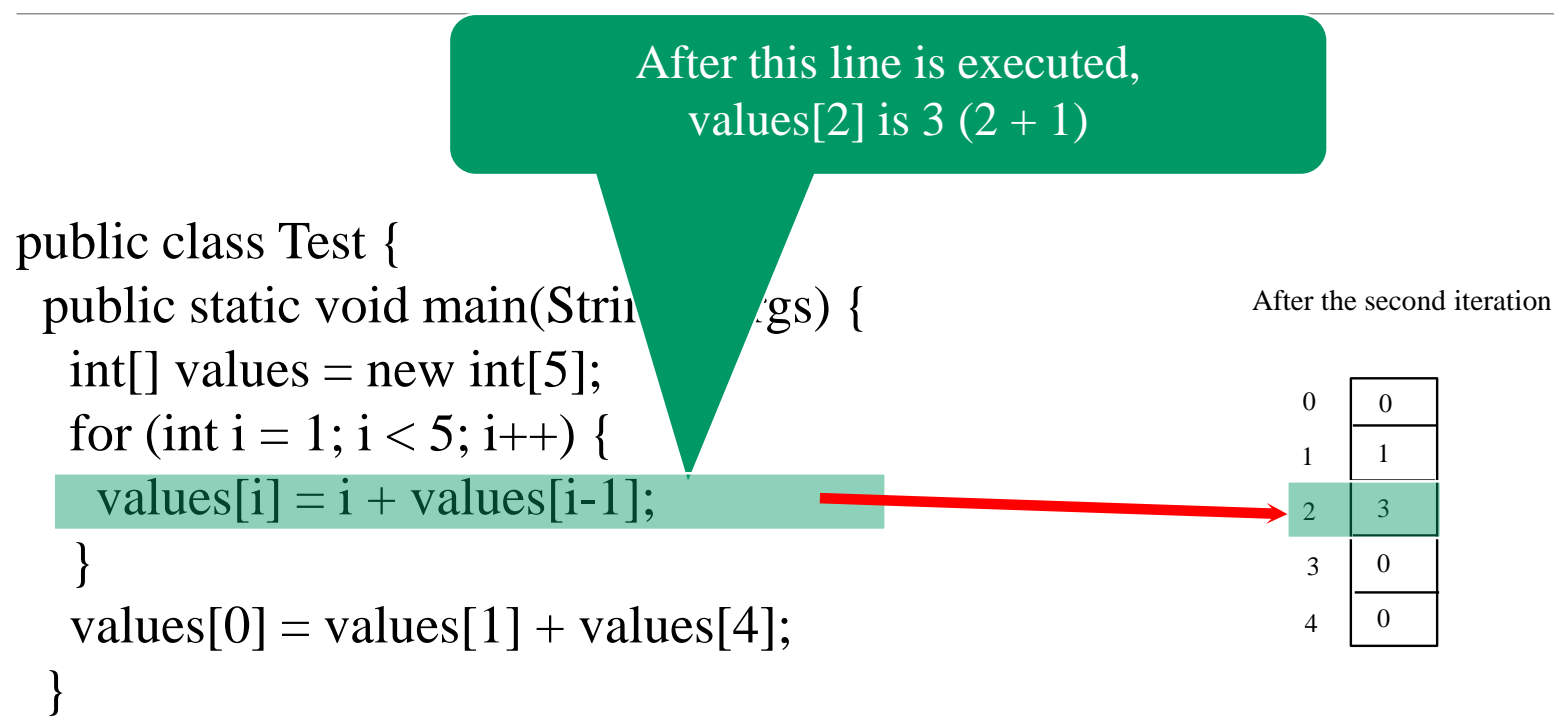

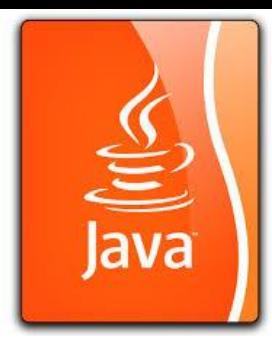

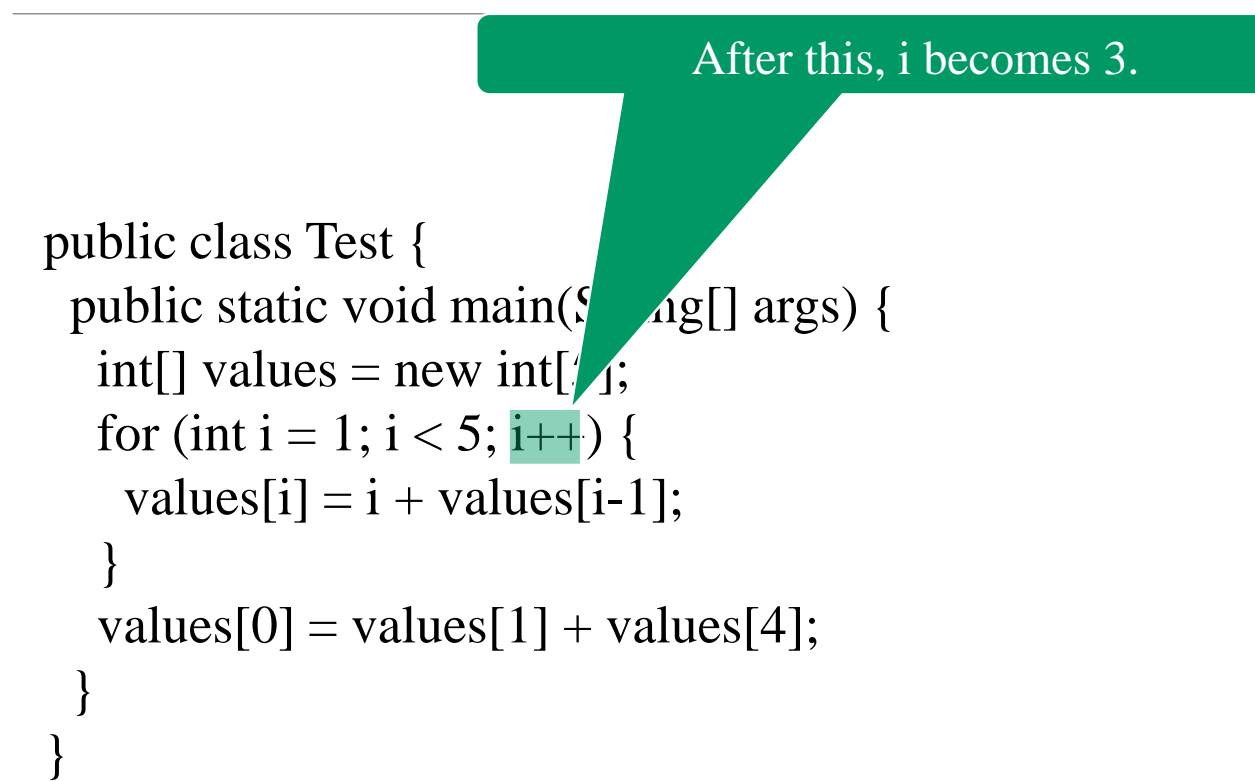

#### After the second iteration

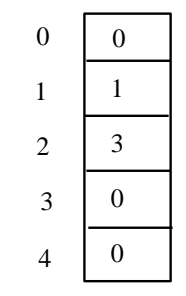

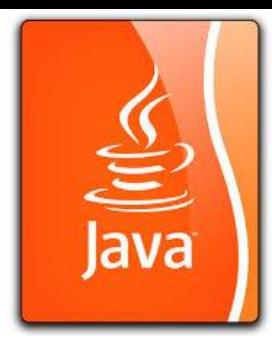

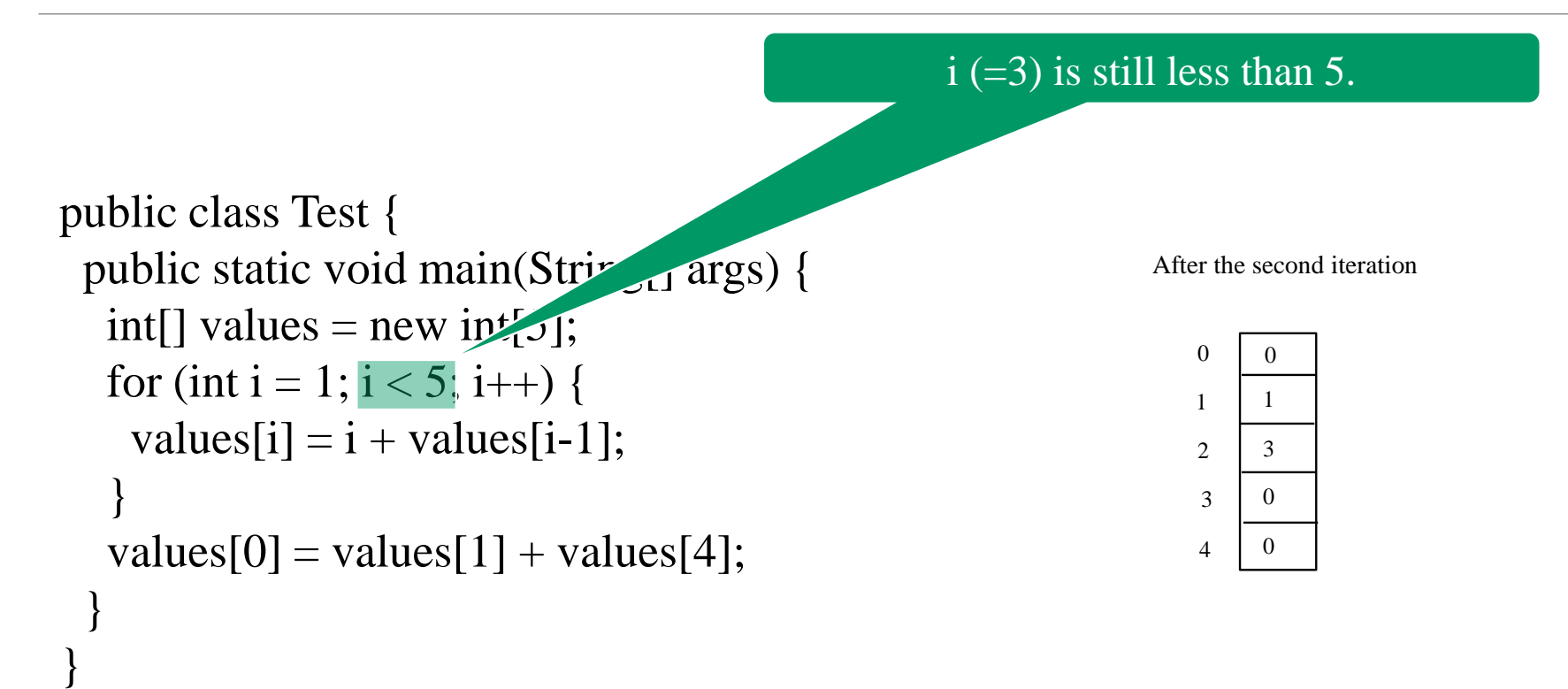

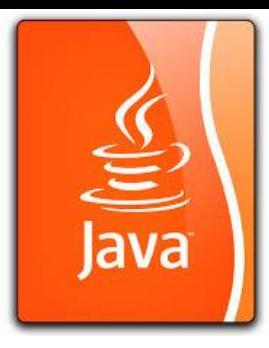

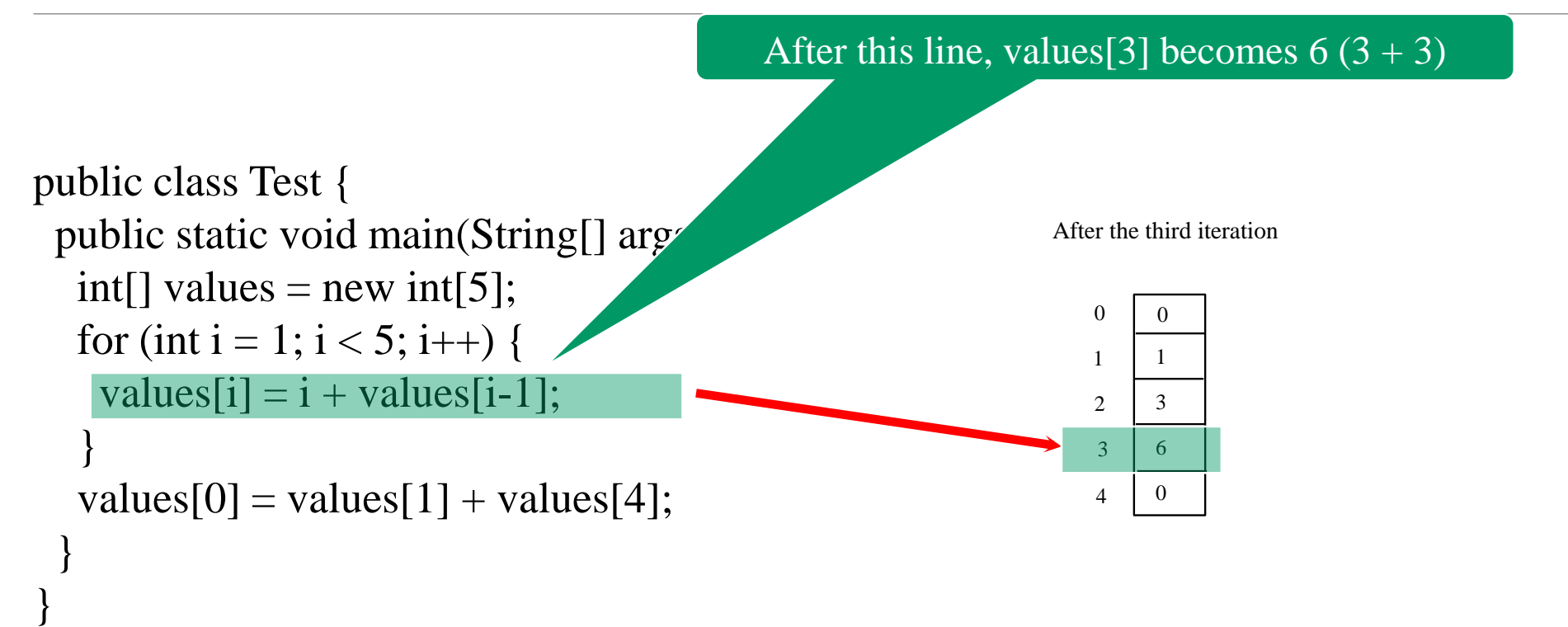

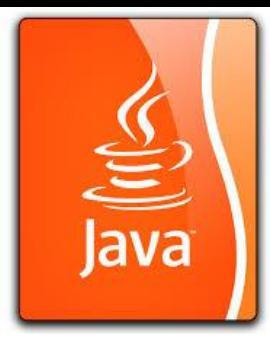

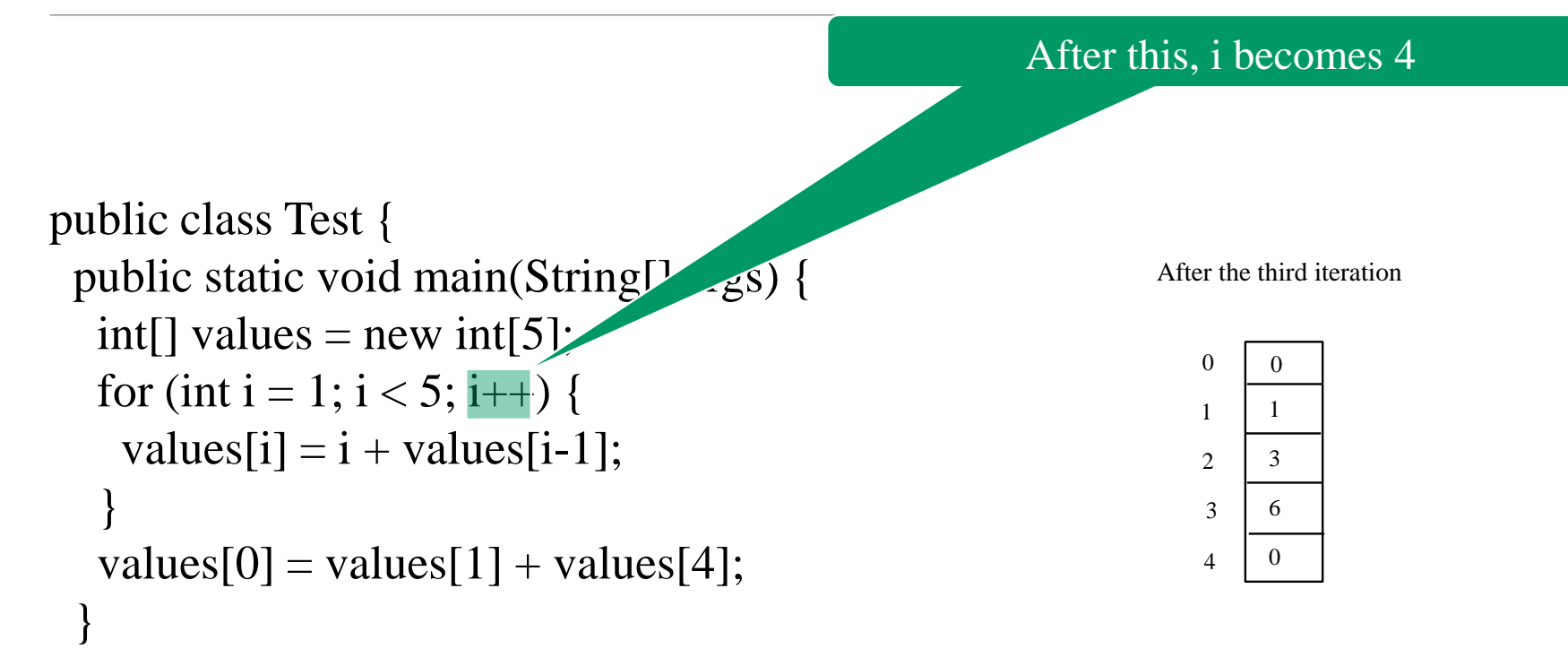

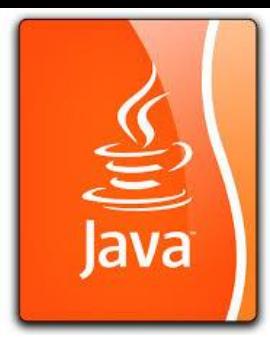

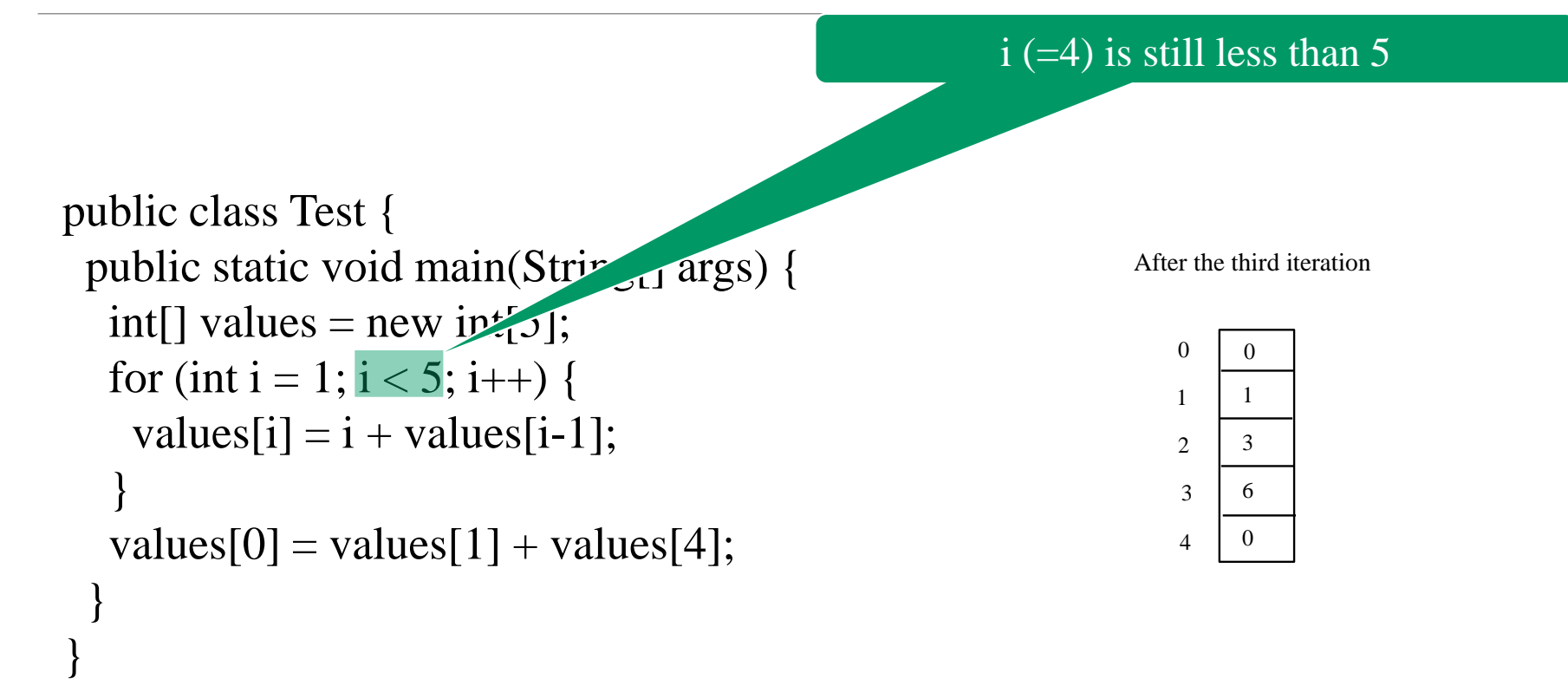

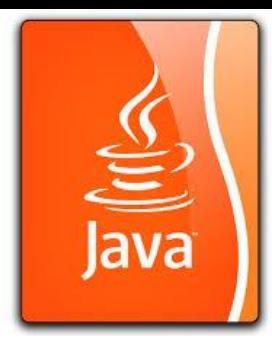

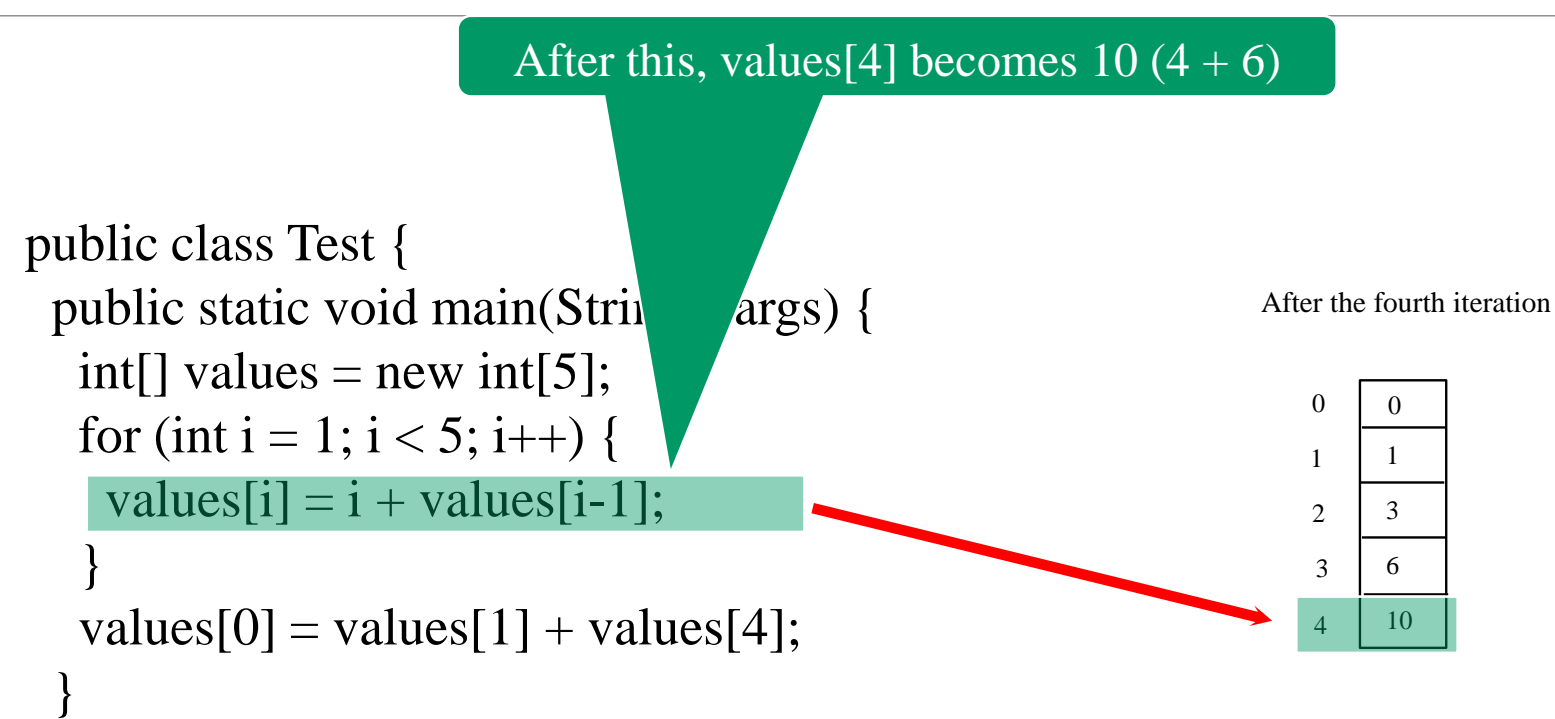

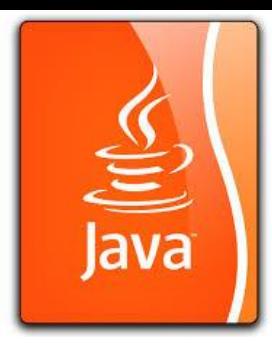

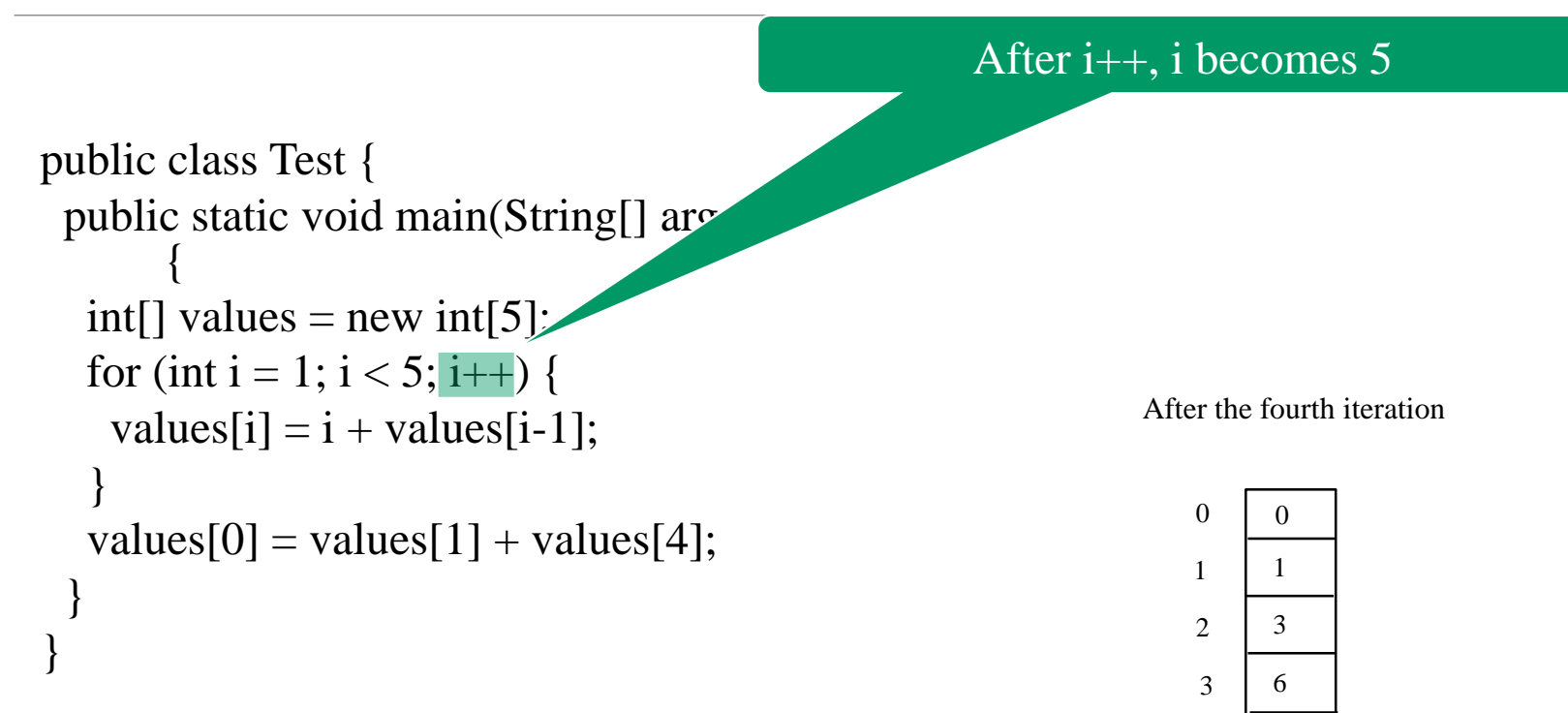

4

10

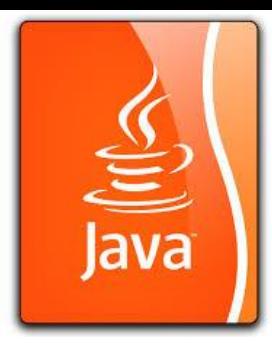

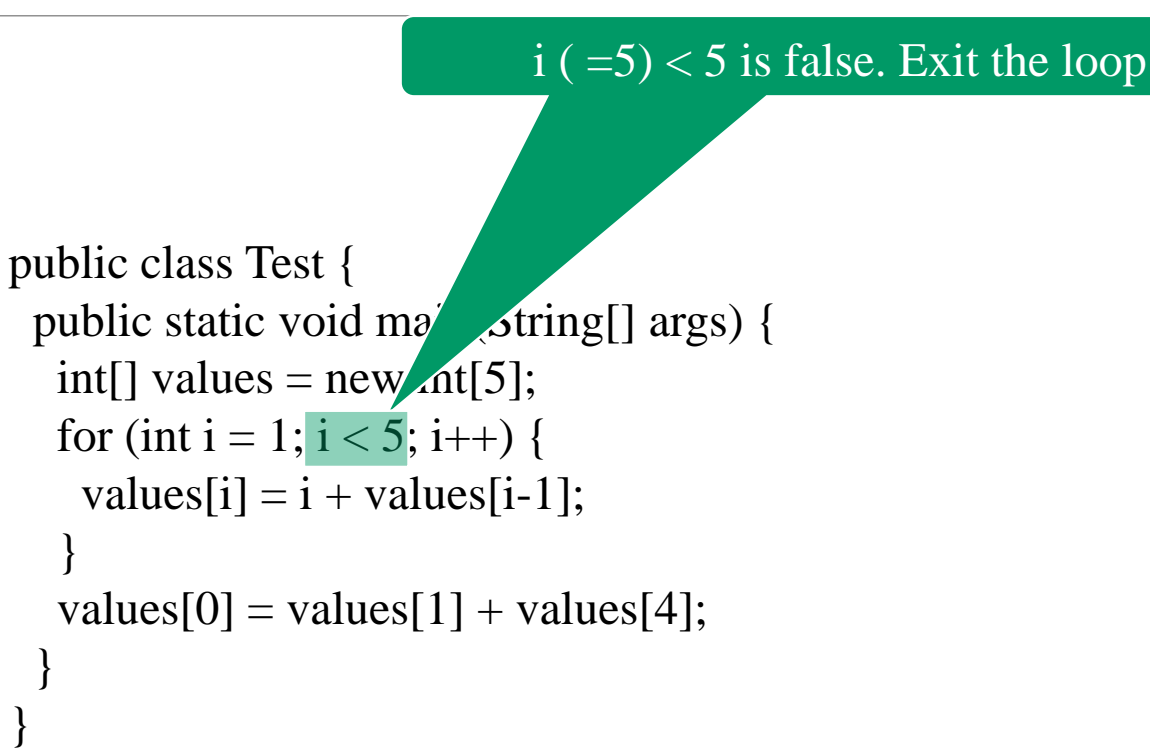

After the fourth iteration

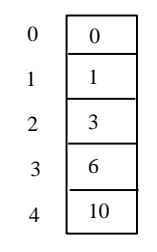

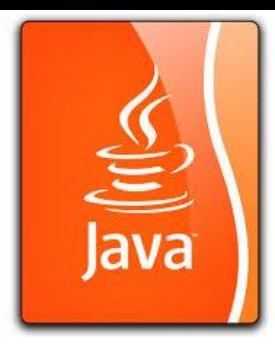

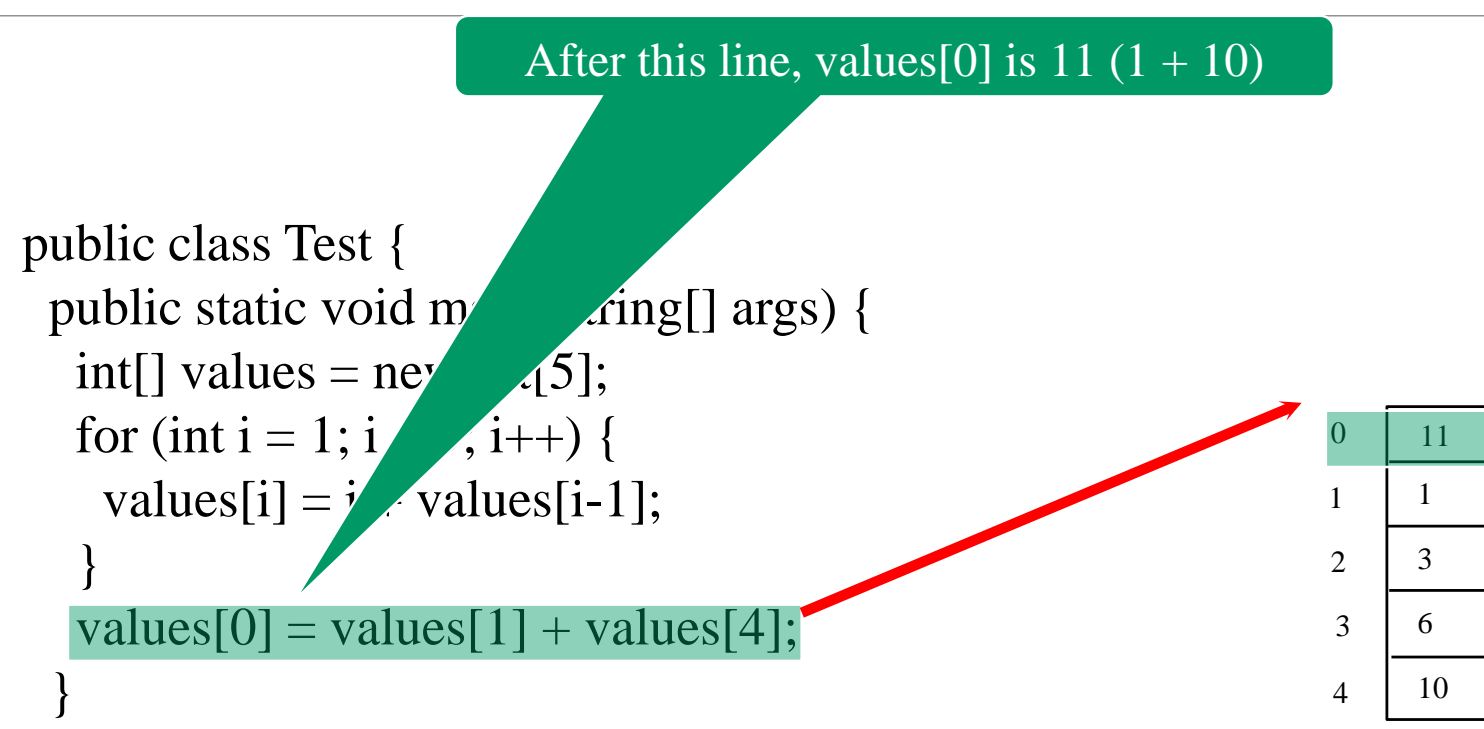